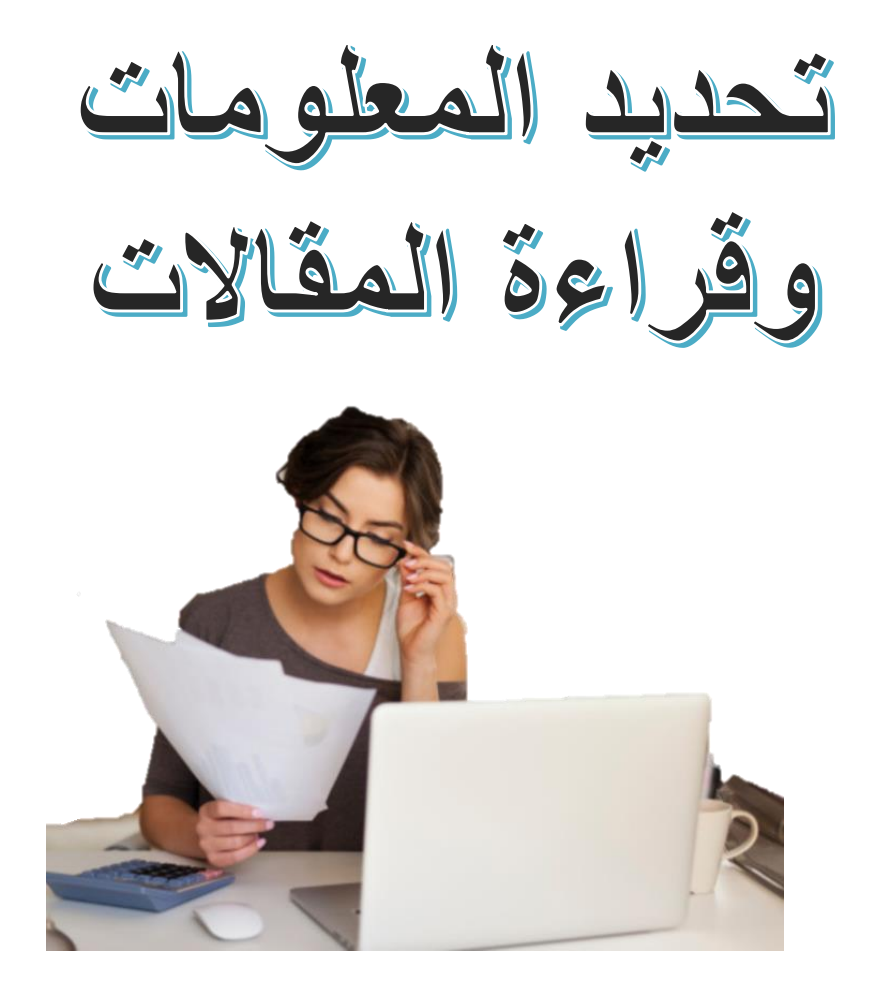

המכללה האקדמית בית ברל الكلية الأكاديميّة بيت بيرل **Beit Berl College** 

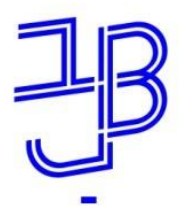

د. يعيل بلنب

המרכז להוראה ולמידה مركز تدريس وتعلم The Teaching & Learning Center

حول ماذا سنتحّدث اليوم:

✓ تحديد المصادر العلميّة للوظيفة ✓ استعمال حكيم لإلنترنت ✓ قراءة هادفة لمقال √ تسجيل المصـادر (قائمة ثبت المراجع)

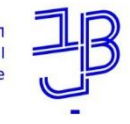

د. يعيل بلنب

ك ّل وظيفة اكاديميّة تستند إلى **مصادر علميّة** هذه المصادر هي ناتجة عن **بحث سابق** قام به باحثون. هذه يمكن أن تنشَر كمقالات، فصول من كتب أو كتب كاملة، أو منشورات في مواقع أكاديميّة.

✓ الكتابة تبدأ بالقراءة. ✓ القراءة تبدأ بتحديد الموا ّد. ✓ من أجل كتابة وظيفة يتعيّن تحديد المقاالت المتناولة للموضع الذي سنكتب عنه. ✓ مهّم استعمال مصادر صالحة. )**هذا مثال مصدر فيه إشكاليّة**! الكاتبون هم طالب ثانويّة.(

د. يعيل بلنب

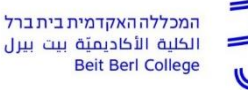

كيف نعثُر على مصادر ملائمة؟ ء<br>∔<br>ا

# المصدر الجيّد للمواد ذات العلاقة هو ما يرد في الإحالات المرجعية في <u>خطة</u> المساق وفي المقاالت التي في متناولكم.

من المفضَّل استعمال منظومة «زوم» في مكتبة الكليّة للبحث عن كتب في دليل المكتبة ومقاالت في مخازن المعلومات

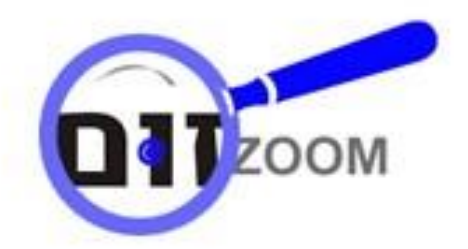

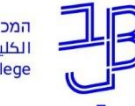

המכללה האקדמית בית ברל **Beit Berl College** 

د. يعيل بلب*ن* 

مخازن معلومات ومحِّّركات بحث إضافيّة:

**مخازن المعلومات في موقع المكتبة**

[ProQuest Central](https://www.beitberl.ac.il/libraries/main-library/pages/maagarey_meida.aspx) , [Academic Search Premier](https://www.beitberl.ac.il/libraries/main-library/pages/maagarey_meida.aspx) :مثل و دليل حيفا للمقاالت بالعبريّة.

محِّّرك البحث »جوجل سكوالر" [Scholar Google](http://scholar.google.co.il/schhp?hl=iw) للبحث عن مقاالت محرِّك مخصَّص للبحث عن مقالات أكاديميّة في الانترنت. جوجل سكولار يعرض ايضا المقالات التي تقتبس من المقال الموجود ومقاالت إضافيّة حول نفس الموضوع.

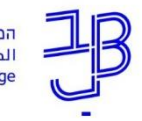

د. يعيل بلب*ن* 

<u>تمرين</u> :

ادخلوا إلى موقع المكتبة، إلى منظومة «زوم» أو إلى مخازن المعلومات، \* وابحثوا عن مقال في احد المواضيع التالية، بحسب اختياركم: **√ تدخّل الأهالي في التربية** ُن<br>ُا √ العلاقة بين الأهالي والمراهقين ✓ التدريس في صفوف مدَمجة

ارفعوا تفاصيل المقال (اسم الكاتب/ة، السنة، اسم المقال، المصدر) إلى منتدى ‹‹تمرُّن : تحديد مقالات‹‹ في موقع الورشة. ن<br>سا \*يمكن اختيار موضوع آخر، والذي هو مطلوب لكم في الوظيفة.

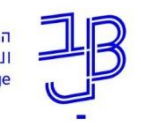

د. يعيل بلنب

# **ّة االنترنت كمصدر للكتابة األكاديمي**

الإيجا<u>بيّات</u> : سهولة الوصول إليه، متوفِّر ، معلومات هائلة.

السلبيّات: جودة المعلومات ليست متجانسة، توجد أيضا معلومات مغلوطة

وركيكة.

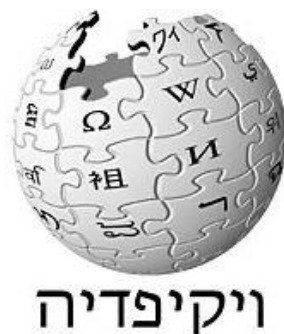

**Google** Scholar

האנציקלופדיה החופשית

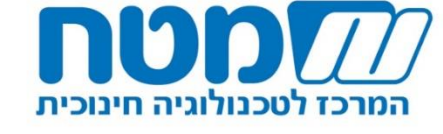

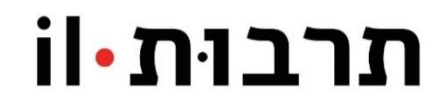

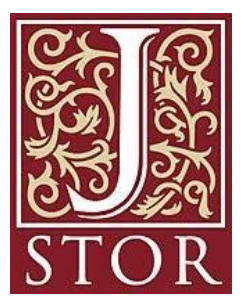

د. يعيل بلب*ن* 

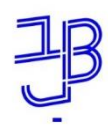

االنترنت هو أداة مريحة، شريطة استعماله **بفطنة وحذر**. **ّة لفحص المواقِع: معايير أساسي .1 صالحيّة**: من الكاتِّب؟ من المسؤول عن الموقع؟ دائما نفضِّل مقالا منشورا في مجلَّة <u>أكاديميّة</u> (مطبوع أو متزامن على النت)، مكتوب من قِبَل <u>باحث/ة يهتمّ/تهتمّ بالمجال</u>. 2. الدقّة: هل ثمّة روابط وإحالات إلى مصـادر معلومات أخرى؟ هل المعلومات تالئم المعلومات من مصادر أخرى؟ **.3 حتلنة**: متى كتبت األمور؟ **.4 الموضوعيّة**: هل الحديث عن موقِّع رسم ّي أو علم ّي؟ أو أنّه موقع تجاريّ أو سياسيّ؟ **م أن يكون دائما تقاطع معلومات من مصدَرين على من المه ّ الأقلّ!** 

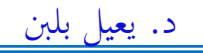

# وجدنا مصـادر مستحقَّة. كيف نستخلص منها المعلومات التي تهمّنا؟ بكلمات أخرى–

**كيف نقرأ مقاال؟**

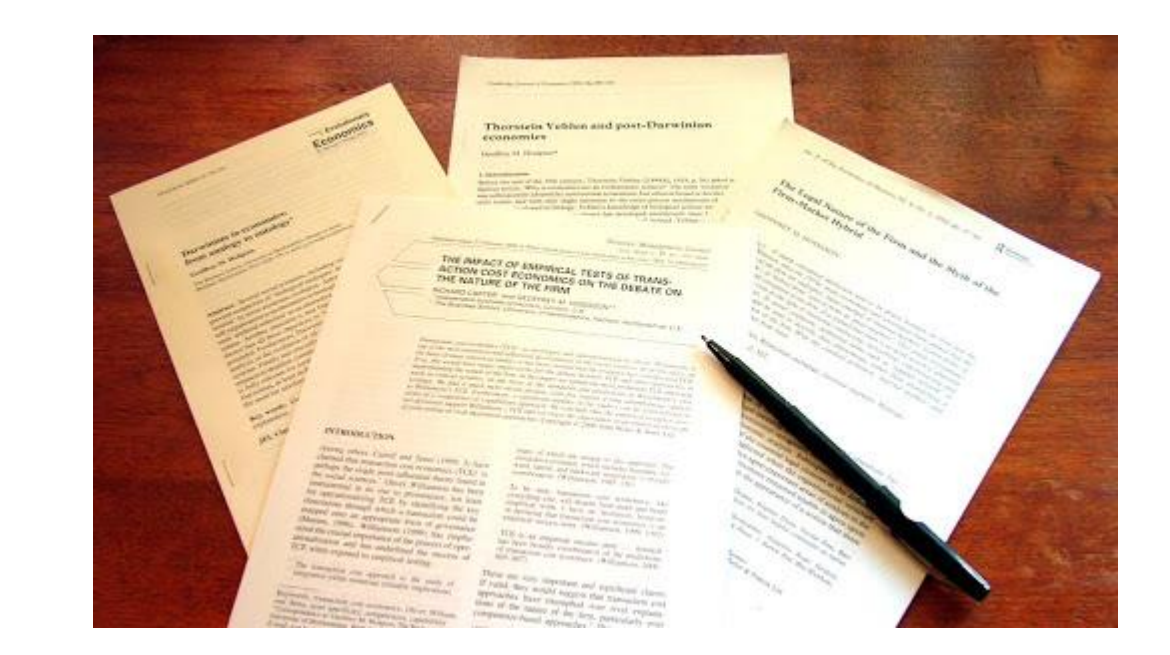

המכללה האקדמית בית ברל الكلية الأكاديميّة بيت بيرل **Beit Berl College** 

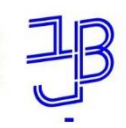

د. يعيل بلنب

ا**لعلم هو مبحث متواصل؛** لذا فإنّ المقال هو كجزء من محادثة.

المقال هو سؤال يطرَح حول معرفة موجودة، أو إجابة عن سؤال طرح سابقا، أو مناقشة معرفة موجودة، يعني إجابة جديدة لنفس السؤال.

أثناء قراءة المقال نبحث عن **ما هو السؤال** أو األسئلة التي يعرضها المقال، <mark>ما هي الأجوبة</mark> المقترَحَة لهذه الأسئلة وما العالقة بينها وبين مقاالت أخرى في نفس الموضوع.

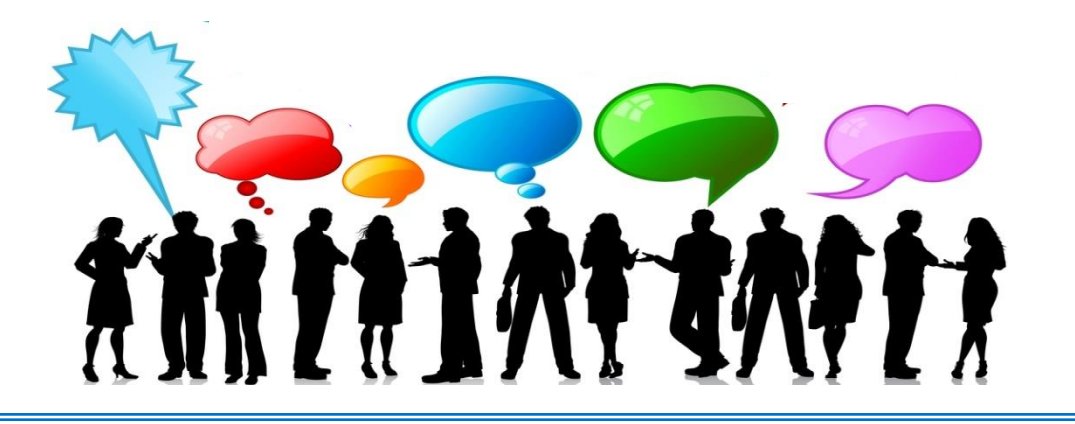

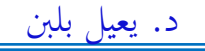

الوظيفة الأكاديميّة ليست تلخيصا لمقال أو مقالات عدّة، وإنّما **رف**. **دد ومع هي نقاش معلَّل ومعت َمد في موضوع مح َّ َّ** لذا لا *‹‹*نلخِّص مقالات*·‹ و*إنّما نبحث فيها عن ا**لمعلومات المطلوبة لنـا**.

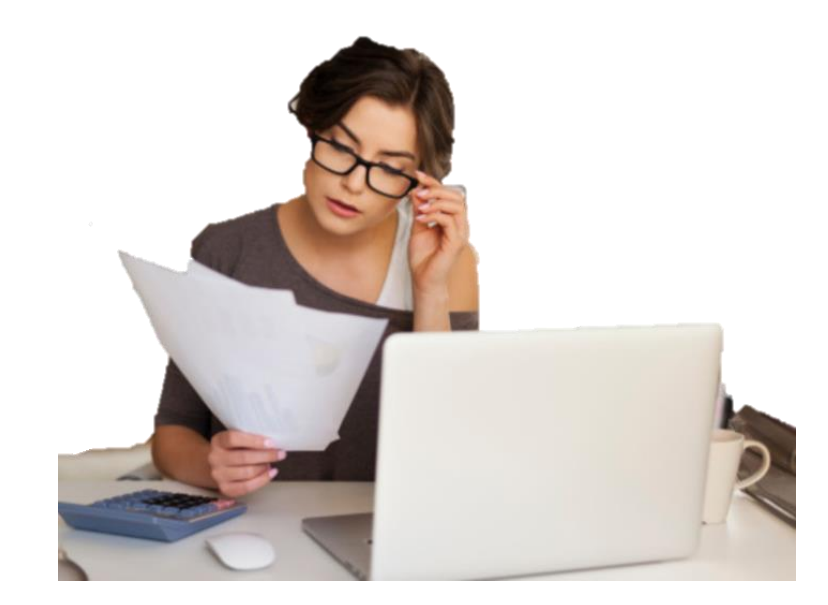

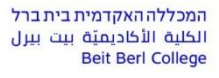

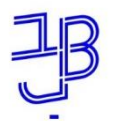

د. يعيل بلنب

قبل القراءة ننتبه إلى **المعلومات الخارجيّة**: <mark>العنوان</mark> – ما هو الموضوع؟ ما المؤكَّد عليه الأساسيّ؟ ا**سم الموَلِّف والمنصّة** هما مصدر ان معتمَدان. **التاريخ** – حتلنة. (غير أنّ مقالا منذ فترة طويلة قد يكون اكلاسيكيّا'' ومهمّا). ا**لملخّص** ـــ الأمور المركزيّة التي يشتغل عليها المقال. **قائمة ثبت المراجع –** علامَ يعتمد/تعتمد الكاتب/ة هو مصدر ذو صلاحيّة، انتساب إلى تيّار نظر ّي، واقتراحات الستمرار الدراسة.

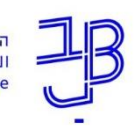

د. يعيل بلنب

**المن ّصة والتاريخ**

# לקראת תיאוריה של המרחב בסיפור

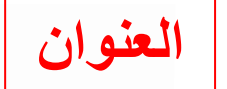

© הספרות מס׳ 31-30

(אפריל 1981), 20 - 34

תוכן המאמר: 0. מבוא. 1. חוסר הסימטריה של הזמן והמרחב בסיפור. 1.1. המר | 2. הטראנספורמאציה מאובייקטים מרחב הטקסט. 1.2. **خص مل َّ** od. 2.2. הטראנספורמאציה של המרח זמו. 2.1. הט הטראנספורמאציה של הטקסט הספרותי. 3. שלושת מישורי האירגון של המרח האירגון הטופוגראפי. 3.2. מישור האירגון הכרונוטופי. 3.2.1. יחסים סינכרוניים: 3.2.2. יחסים דיאכרוניים: ריוווית עירית ריחית 3.3. מישור האירגון הטקנ ת של הטקסט. 3.3.2.1. עקרו

**افتتاحية المقال نفسه**

המכללה האקדמית בית בו<br>الكلية الأكاديميّة بيت بير<br>Beit Berl College

 $R122.0$ 

**اسم الكاتب**

זטיבי. 4. האירגוו האופקי שי מאמר זה מבקש להציע מודל כללי של אירגון המרחב שמות. 4.1.2. מרחב פעולו בטקסט הסיפורי. ליתר דיוק, המודל מבקש להתייחס לא שדה ראייה ותיאור. 4.1.3.3 המרחב הטוטאלי. 4.3.1. הנ למרחב הטקסט על מכלול משמעויותיו, אלא רק מנקודת ראות כרונוטופית. לאספקטים המרחביים של העולם המשוחזר. תיחומו של ותו האונטולוגית של המרחו המושג מצד זה הוא חשוב ביותר: המלה "מרחב" כשלעצמה רחוקה מלהיות ברורה וחד־משמעית, וגם יישומיה אל הטקסט הספרותי יכולים להיות מסוגים

שונים לחלוטין. קודם כל נדרשת אפוא מודעות רבה

د. يعيل بلنب

<u>مركِّبات المقال-المقال النظريّ .</u> √ معلومات خارجيّة: اسم الكاتب، المنصّة، التّاريخ. ✓ العنوان √ ملخَّص ✓ مدخل/مقِّّدمة )خلفيّة، سؤال البحث، االّدعاء، عرض األبحاث الموجودة( √ متن المقال (ادّعاءات، تأسيس، نقاش) ✓ إجمال √ قائمة المصادر (ببليو غرافية)

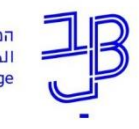

د. يعيل بلنب

<u>مركّبات المقال-مقال كميّ أو كيفيّ:</u>  $\zeta$  $\zeta$ √ معلومات خارجيّة: اسم الكاتب، المنصّة، التّاريخ. ✓ العنوان √ ملخَّص ✓ مدخل/مقِّّدمة )خلفيّة، عرض األدبيّات البحثيّة، سؤال البحث، افتراض البحث( √ متن المقال (طرُق، نتائج، إعداد النتائج، نقاش) ✓ إجمال √ قائمة المصادر (ببليو غر افية)

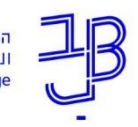

د. يعيل بلب*ن* 

## **كيف نقرأ مقاال؟**

# **ّي حال من األحوال وال في أ ال ينسخون فقرات كاملة او أنصاف صفحات كما هي!!!** لماذا؟

1. بشكل عامّ، فإنّ الفقرة هي جزء من ادّعاء مطوّل ومفصّل. النسخ يخرجها عن سياقها، وهي تحتوي على تفاصيل زائدة. 2. نتيجة ذلك أنّه من الممكن أن يقع ما يشتمل على تناقضات، مغالطات ومجرّد تفاصيل يستغنى عنها. 3. النسخ الموسَّع ممنوع ويعتبر غشّا، <u>حتّى وإن كانت هناك إحالة إلى ثبت</u> نَة<br>أما

ا<mark>لمراجع</mark>. د. يعيل بلبن

<mark>قراءة فاعلة</mark> : ضعوا عنوانا لكلّ فقرة (ما عدا الأمثلة والشروحات).

ليس مفضَّلا اعتماد وضع علامات أو على الأقلّ عدم الاكتفاء بوضع العلامات) كلّ جملة كتبت في سياقها والتعّرج فيما بين ما هو موضوع بعالمات يمكن أن يؤ ّدي إلى مغالطات.

#### יאירה אמיח

### לקרוא סיפור מקראי

#### פרק ראשון

חשיבותו המרכזית של הסיפור והשימוש בו כאמצעי של שכנוע משתמעת מן המקרא עצמו. ספרות המקרא מציגה סיפורים המתארים כיצד דמות כלשהי הצליחה לשכנע את זולתה באמצעות סיפור. לדוגמה: יהודה, שהיה חייב לשכנע את יוסף אחיו לא לפגוע בבנימין, צעיר האחים, סיפר ליוסף, שהיה באותה עת משנה לפרעה מלך מצרים, את סיפור קורות משפחתו, ובעקבות הסיפור המרגש והמשכנע יוסף לא יכול היה להתאפק, פרץ בבכי, והתוודע אל אחַיו (בראשית מד 18־ מה 2).

דוגמה נוספת מופיעה בספר שמואל ב יב 1־7: משבא נתן הנביא לפגוש את דוד ולהוכיח אותו על חטאו בבת שבע ועל שגרם למותו של אוריה החתי, הוא השמיע באוזניו את הסיפור על כבשת הרש, סיפור המתגלה בדיעבד כמשל. דוד, שלתומו שמע את הסיפור, הזדהה עם העני הנגזל שלקחו ממנו את הכבשה האחת והיחידה שהייתה לו. האשים את האיש העשיר ואף גזר עליו עונש מוות. בשלב זה חשף נתן את האנאלוגיה שבין דוד לבין האיש העשיר מן הסיפור, והביא את דוד להכרה מלאה בחטאו.

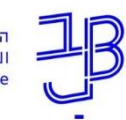

د. يعيل بلب*ن* 

<mark>قراءة فاعلة</mark> : ضعوا عنوانا لكلّ فقرة (ما عدا الأمثلة والشروحات).

وضع عنوان وكتابة ملاحظ يتطلّب منكم التفكير والفهم لما يدور حوله الحديث. هذه قراءة أكثر فاعلة من مجرّد إشارة؛ وهكذا تفهمون أكثر وتتذكّرون أكثر.

#### יאירה אמיח

## לקרוא סיפור מקראי

#### פרק ראשון

القصص كأداة إقناع في كتاب<br>القصص عادة

המכללה האקדמית בית ברל الكلية الأكاديميّة بيت بيرل **Beit Berl College** 

السدد المقدّس

أمثلة

חשיבותו המרכזית של הסיפור והשימוש בו כאמצעי של שכנוע משתמעת מן המקרא עצמו. ספרות המקרא מציגה סיפורים המתארים כיצד דמות כלשהי הצליחה לשכנע את זולתה באמצעות סיפור. לדוגמה: יהודה, שהיה חייב לשכנע את יוסף אחיו לא לפגוע בבנימין, צעיר האחים, סיפר ליוסף, שהיה באותה עת משנה לפרעה מלך מצרים, את סיפור קורות משפחתו, ובעקבות הסיפור המרגש והמשכנע יוסף לא יכול היה להתאפק, פרץ בבכי, והתוודע אל אחיו (בראשית מד 18־ מה 2).

דוגמה נוספת מופיעה בספר שמואל ב יב ו־7: משבא נתן הנביא לפגוש את דוד ולהוכיח אותו על חטאו בבת שבע ועל שגרם למותו של אוריה החתי, הוא השמיע באוזניו את הסיפור על כבשת הרש, סיפור המתגלה בדיעבד כמשל. דוד, שלתומו שמע את הסיפור, הזדהה עם העני הנגזל שלקחו ממנו את הכבשה האחת והיחידה שהייתה לו. האשים את האיש העשיר ואף גזר עליו עונש מוות. בשלב זה חשף נתן את האנאלוגיה שבין דוד לבין האיש העשיר מן הסיפור, והביא את דוד להכרה מלאה בחטאו.

 $i^*$ 

د. يعيل بلب*ن* 

ماذا نفعل عندما يكون إعدادات إحصائيّة؟

#### לוח 1: שכיחויות לפי מסלול לימודים ולפי שנת לימודים: מספרים מוחלטים ואחוזים

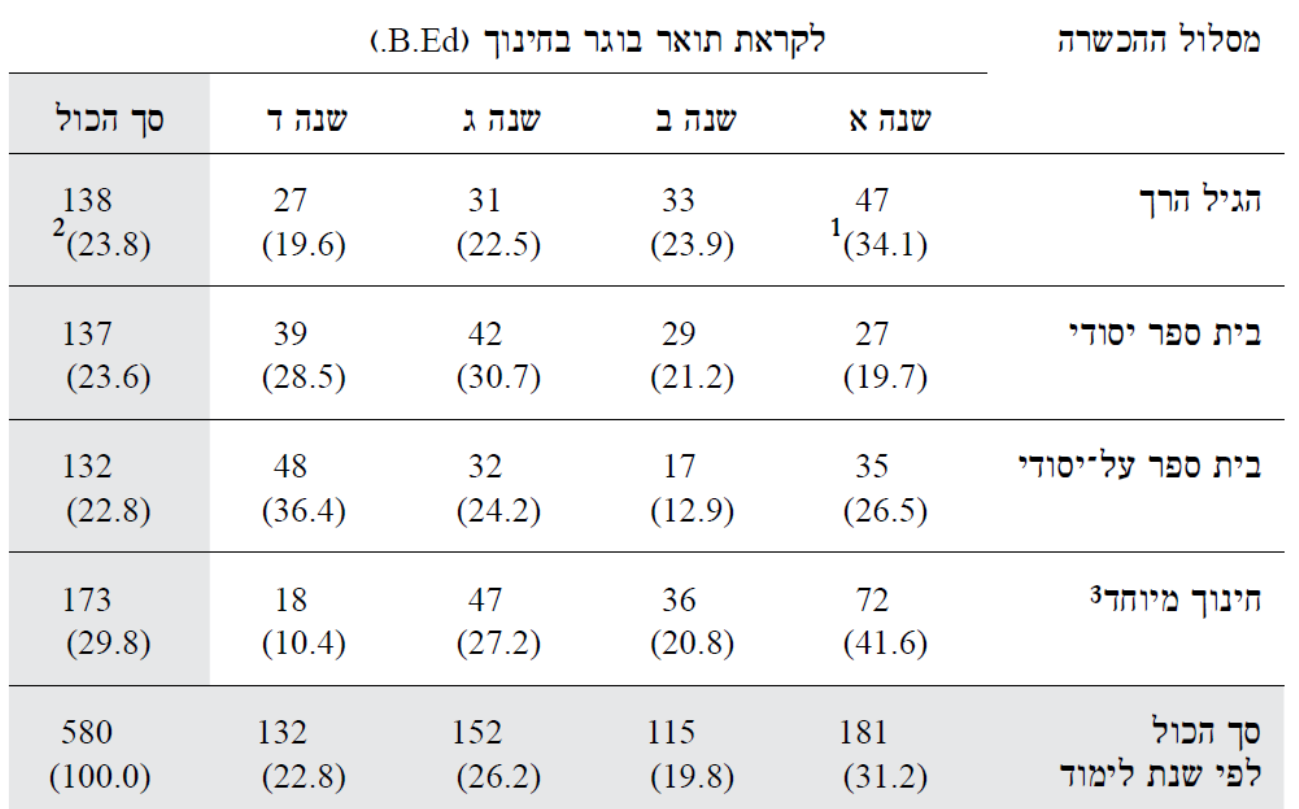

המכללה האקדמית בית ברל الحسين المستركب المستحدث<br>الكلية الأكاديميّة بيت بيرل<br>Beit Berl College

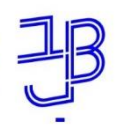

د. يعيل بلنب

ماذا نفعل عندما يكون إعدادات إحصائيّة؟ لحاجاتنا نستطيع بشكل عامّ فهم نقاش النتائج حتى بال معرفة باإلحصاء.

ממצאי המחקר מצביעים על מתאם גבוה בין אמונות התנהגותיות לבין עמדות כלפי ההתנהגות (001. $p < 638$ . ד.ההתנהגות (001. כלומר, ככל שפרח ההוראה מאמין שלהוראה משלבת יש יותר יתרונות, הוא יהיה בעל עמדה חיובית יותר כלפיה. מתאם גבוה נמצא גם בין , אמונות נורמטיביות לבין תפיסת הנורמות החברתיות (001.  $p < 561$ . כלומר, פרח הוראה, שהאחרים המשמעותיים לו מאמינים לדעתו בהוראה משלבת וחשוב לו להזדהות אתם, יפגין נכונות רבה יותר ללמד תלמידים עם צרכים מיוחדים. מתאם נוסף נמצא בין אמונות של שליטה לבין תחושת מסוגלות  $(01, p < .001)$ . כלומר, פרח הוראה המאמין כי יש לו משאבים והזדמנויות ללמד בכיתה משלבת ובכוחו להשפיע על הגורמים המאפשרים או מעכבים שילוב, תחושת המסוגלות שלו ללמד בכיתה משלבת תהיה גבוהה יותר. <u>לסיכום</u>, נמצאו קשרים חיוביים מובהקים סטטיסטית בין משתני האמונות לבין המשתנים המתווכים, כפי שמציע מודל תאוריית ההתנהגות המתוכננת.

> המכללה האקדמית בית ברל الكلبة الأكاديمتة **Beit Berl College**

## **كيف نقرأ مقاال؟**

1. نسجّل المعلومات الخارجيّة (اسم الكاتب/ة، أين نُشِر ، التّاريخ). و<br>∟ .2 نقرأ قراءة أوليّة، سريعة، من أجل فهم حول ماذا يدور المقال

بشكل عامّ. إذا كان هناك **ملخّص** – نقر أه.

- 3 . نفحص ما هو سؤال البحث (في ا**لمدخل**) وما هي الاستنتاجات(في **الإجمال**).
	- 4. نقر أ المقال ونحدِّد **الادّعاء المركزيّ في كلّ فقرة**.
- نضع عالمة تحت جملة أو كلمة مفتاحيّة، أو نكتب مالحظة قصيرة في الهامش،
	- او نكتب عنوانا للفقرة.
	- 5. لا نعلِّم أمثلة، شروحات، وتفاصيل صغيرة. <u>أ</u> لا نعلِّم فقرات كاملة؛ <u>أ</u>

د. يعيل بلب*ن* 

## **كيف نقرأ مقاال؟**

.6 تمّرون مّرة أخرى على المالحظات والعناوين التي وضعتموها، من أجل فهم **المرحليّة العامّة للادّعاء**. هل فهمتم الادّعاءات؟ هل الادّعاء المركزيّ واضح؟ تكتبون لأنفسكم ما فهمتم. مون من المعلومات ما هو **ذا عالقة بالموضوع الذي اخترتموه**. .7 تعل أ

8. ليس مفضّلا »تلخيص المقال" إذا كان ليس كلّ المقال ذا علاقة بالموضوع.

**فقط ما يتط ّر الذي ينبغي اإلجابة عنه**. **اختاروا من المقال ق إلى السؤال**

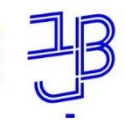

د. يعيل بلنب

<u>تمرُّن حول قراءة مقال</u> : ُّ

- 1. افتحوا المقال "كالكلّ أو مع الكلّ؟" إعداد גילור וכץ الموجود في موقع الورشة. اقرأوا ملخَّص المقال.
	- 2. افتحوا ملفّ WORD جديد.
- 3. اكتبوا ا**لمعلومات الخارجيّة (**أسماء المؤلِّفين، السّنة، اسم المقال، المصدر). أ
	- **.4 اكتبوا عناوين أو مالحظات ل**6**-** الفقرات األولى للمقال (3 الصفحات الأولى، لا تشمل الملخَّص).
- 5. ادخلوا إلى اللوح التشاركيّ "قراءة مقال" في موقع الورشة، وأضيفوا إلى اللوح واحدا من العناوين التي وضعتموها.

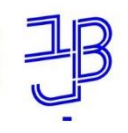

د. يعيل بلنب

قبل الاستمرار نتوقّف للفحص :

هل كلّ المعلومات المطلوبة متوفِّرة لديّ؟  $\overline{\mathbf{R}}$ 

هل كلّ المعلومات المتوفِّرة لديّ هي فعلا مطلوبة؟

إذا كان نعم– بالإمكان بدء الكِتابة.

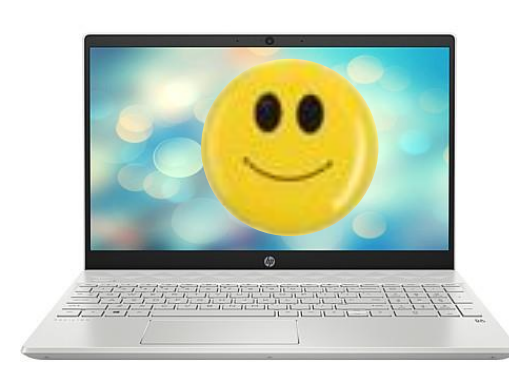

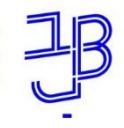

د. يعيل بلنب

**قائمة المصادر)**ببليوغرافية(: ڵ **√** أرفقوا إلى الوظيفة **كلّ المصادر** الّتي استعملتموها.\* ✓ في متن الوظيفة، أحيلوا إلى المصدر الذي استعملتموه في مالحظة هامشيّة أو بين هاللين )כהן ,2014 129(. √ متوفِّرة لكم معروضة تتناول كتابة الببليوغرافية ام<br>ا <u>في موقع التدريس والتعلّم.</u> ✓ للحصول على معلومات إضافيّة ادخلوا إلى موقع المكتبة. \* مفضّل جدًّا كتابة إحالات ببليو غر افيّة <u>في الوقت الذي تبحثون فيه عن</u> ة<br>أ مقالات، ينبغي ألّا تنسوا من أين أخِذ المقال. המכללה האקדמית בית ברל

الكلية الأكاديميّة بيت بيرل **Beit Berl College** 

د. يعيل بلنب

تذكير:

# الأخلاق الأكاديميّة

**إلزاميّ** الإحالة (كتابة إحالة) إلى كلّ مصدر تستندون إليه، في متن الوظيفة وفي قائمة **ّ** المصــادر ، **سواء أاقتبستم بدقّة أو صغتم من جديد بكلمـاتكم .** 

كلّ استعمال لنصّ كتبه شخص أو آخر لجزء منه يجب أن يتمّ خلال ا**لمحافظة على** حقوق المؤلِّف. المساس بحقوق المؤلِّفين هو مخالفة لقوانين دولة إسرائيل، غشّ واحتيال. <mark>ا</mark> ڵ كيف يمكن الحفاظ على القوانين؟ بواسطة **وضع عالمة واضحة** للنصوص المقتبسة، **ذكر اسم الكاتب واإلحالة إلى المصدر**.

> نسخ قطعة من نص بدون وضع عالمة، وكذلك صياغته من جديد بكلماتكم دون ذكر أ ّن الفكرة مأخوذة من مصدر موجود، هو **مخالفة أكاديميّة )"غ ّش"(**.

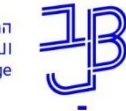

 $\begin{picture}(120,110) \put(0,0){\line(1,0){100}} \put(15,0){\line(1,0){100}} \put(15,0){\line(1,0){100}} \put(15,0){\line(1,0){100}} \put(15,0){\line(1,0){100}} \put(15,0){\line(1,0){100}} \put(15,0){\line(1,0){100}} \put(15,0){\line(1,0){100}} \put(15,0){\line(1,0){100}} \put(15,0){\line(1,0){100}} \put(15,0){\line(1,0){10$ 

د. يعيل بلنب

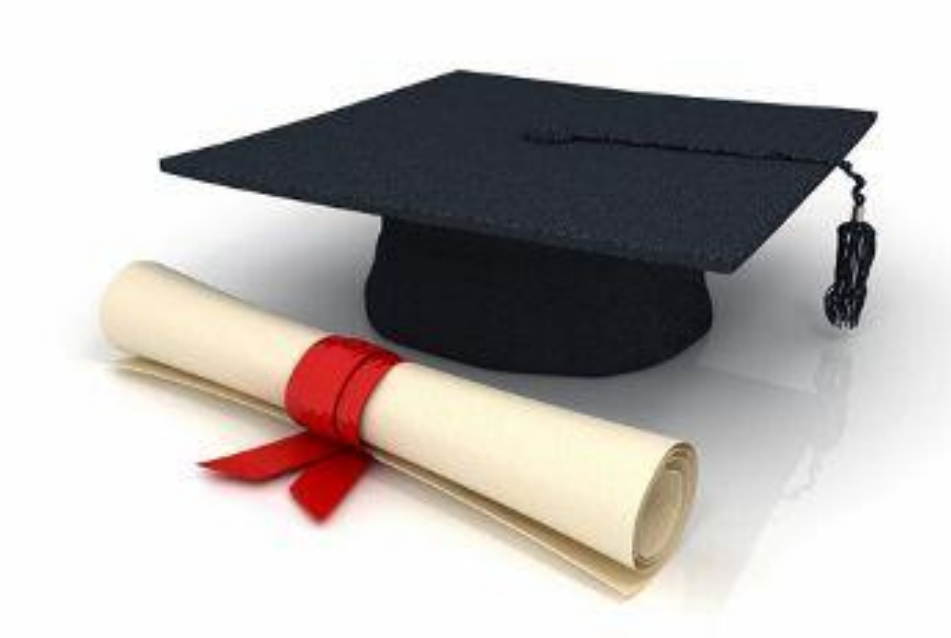

**!ّ نجاح في <sup>ك</sup> ّل المهام بالّ**

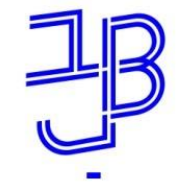

המכללה האקדמית בית ברל الكلية الأكاديميّة بيت بيرل **Beit Berl College** 

המרכז להוראה ולמידה مركز تدريس وتعلم The Teaching & Learning Center